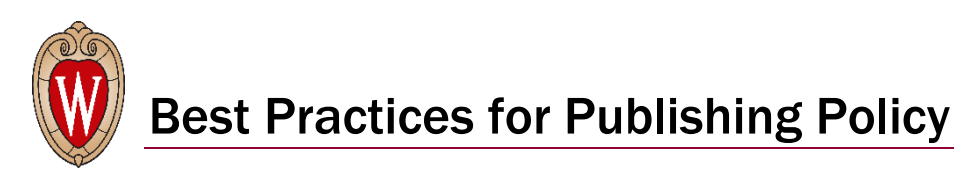

The UW–Madison Policy Library is the single, up-to-date resource for all university policies at UW–Madison. Any policy that is not included in the library cannot be considered an official university policy. While links to university policies may be published on unit web pages, in KnowledgeBases, or in other places, these links must go directly to the policies in the UW–Madison Policy Library; if they do not go to policies that are housed in the library, then they are not official university policies.

In order to maintain the integrity of the UW–Madison Policy Library, units are encouraged to follow the best practices below when publishing policy on their websites or in other places.

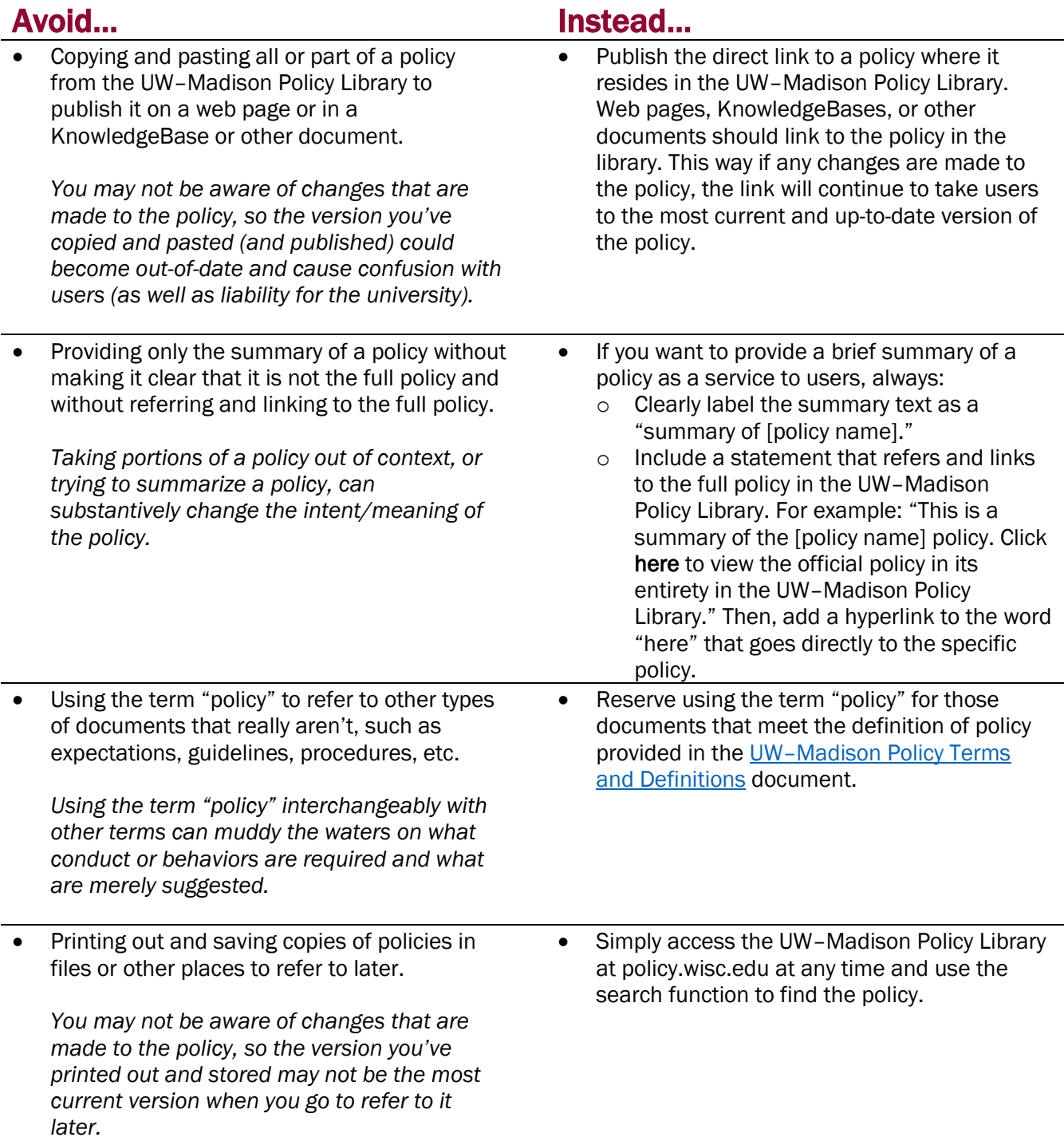